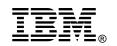

## What's New for Linux in z/VM 5.1

Ģ

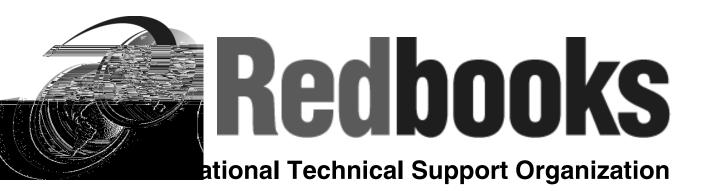

## Topics for z/VM 5.1

Installing z/VM 5.1 from DVD

**Native SCSI support** 

**VSWITCH enhanced authorization** 

HyperSwap function

**PCIX Crypto Support** 

**Other Modifications / Enhancements** 

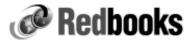

## **Related Publications**

| Title                                                              | Publication Number |
|--------------------------------------------------------------------|--------------------|
| Linux on IBM eServer and S/390: Performance Toolkit for VM         | SG24-6059          |
| Linux on IBM eServer and S/390: Performance Measurement and Tuning | SG24-6926          |
| Accounting and Monitoring for z/VM Linux Guest Machines            | REDP-3818          |
| z/VM: Performance Toolkit                                          | SC24-6062          |
| z/VM: Performance                                                  | SC24-5999          |
| Linux for zSeries: Fibre Channel Protocol Implementation Guide     | SG24-6344          |
| Getting Started With zSeries Fibre Channel Protocol                | REDP-0205          |
| Introduction to Storage Area Networks                              | SG24-5470          |

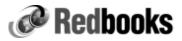

ibm.com/redbooks

© Copyright IBM Corp. 2004. All rights reserved.

## Installing VM 5.1 From DVD

#### z/VM is now available on DVD!

- Simplifies procedure
  - No tapes to mount
- Uses INSTDVD dialog

### **Requires:**

• Hardware Management Console V1.8 or higher

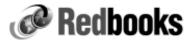

## Native SCSI Disk Support

#### SCSI disks used as emulated FBA disks

#### **Requires:**

- FCP device number
- Target WWPN
- LUN

### z/VM supports:

- Individual disks up to 381GB in size
- Directory, paging, spooling must be in first 64GB

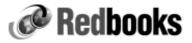

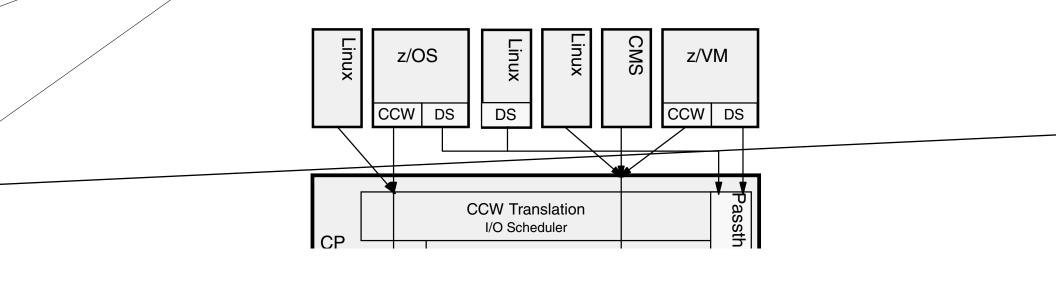

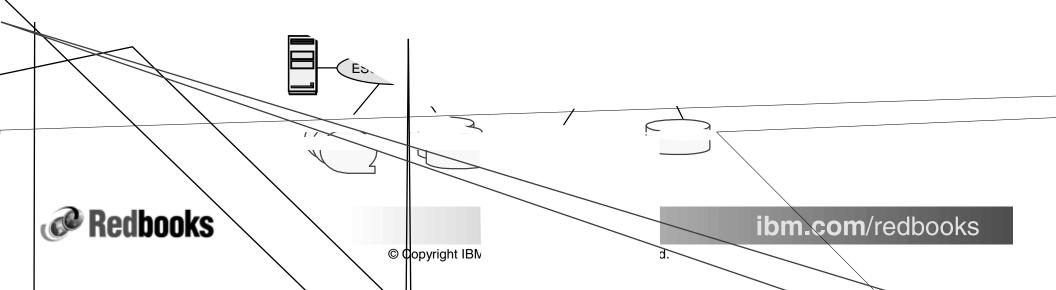

## Install z/VM on SCSI Disk

#### **Specify FBA emulated disks**

• INSTPLAN FBA

#### **Define emulated device**

• SET EDEVICE command

#### **Attach device**

- VARY ON
- ATTACH

#### Install from media

• INSTDVD

## **IPL system from HMC**

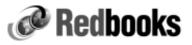

## **SET EDEVICE**

| <u>≋</u> 4 <mark>8</mark> I | ntegrate             | d 3270       | Conso | ole for SCZ         | P901:# | \18      |       |        |                   |       |        |
|-----------------------------|----------------------|--------------|-------|---------------------|--------|----------|-------|--------|-------------------|-------|--------|
| <u>F</u> ile                | <u>K</u> eys         | <u>H</u> elp |       |                     |        |          |       |        |                   | _     |        |
| 00000                       | 000000               |              | 21    | fba attr<br>created |        | fcp_dev  | b002  | WWPN   | 5005076300c19589  | ) LUN | 53020  |
|                             | .00 EDI              |              |       |                     | •      |          |       |        |                   |       |        |
|                             | device               | 5303 1       | type  | fba attr            | 2105   | fcp_dev  | b003  | WWPN   | 5005076300c19589  | D LUN | 53030  |
|                             |                      | EV 5303      | } was | created             |        |          |       |        |                   |       |        |
| Ready                       | ); T=0.0             | 01/0.03      | 3 11: | 47:14               |        |          |       |        |                   |       |        |
| 00000                       | 000000               |              |       |                     |        | fcp_dev  | b004  | WWPN   | 5005076300c19589  | ) LUN | 53040  |
|                             |                      |              |       | created             |        |          |       |        |                   |       |        |
|                             | ; T=0.0<br>device    |              |       |                     | 21.05  | fon deu  | 6005  | LILIDN | 5005076300c19589  |       | 53050  |
|                             | 000000               | 3303 (       | gpe   | iba atti            | 2105   | ich_ac*  | 0003  | WWFII  | 500501050001550   | , LOU | 33030  |
|                             |                      |              |       | created             |        |          |       |        |                   |       |        |
|                             | ; T=0.0              |              |       |                     | 2105   | fon dou  | 6006  |        | 5005076300c19589  | тты   | 52060  |
| 90000                       | 000000               | 3300         | rghe  | iba atti            | 2105   | TCP_dev  | 0000  | WWPI   | 3003010300019309  | LON   | 33000  |
|                             |                      |              |       | created             |        |          |       |        |                   |       |        |
|                             | ; T=0.0              |              |       |                     | 2105   | C        | 1-007 |        | F00F076200-10F06  |       | 50076  |
|                             | dev1ce               | 5307 1       | type  | fba attr            | 2105   | tcp_dev  | 0007  | WAAM   | 5005076300c19589  | I LUN | 53070  |
|                             |                      | EV 5307      | 7 was | created             |        |          |       |        |                   |       |        |
| Ready                       | ; T=0.0              | 91/0.03      | 3 11: | 48:15               |        |          |       |        |                   |       |        |
|                             | device               | 5308 1       | type  | fba attr            | 2105   | fcp_dev  | b008  | WWPN   | 5005076300c19589  | ) LUN | 53080  |
|                             |                      | FU 5308      | 1 ыас | created             |        |          |       |        |                   |       |        |
|                             | ; T=0.0              |              |       |                     |        |          |       |        |                   |       |        |
|                             | online               |              |       |                     |        |          |       |        |                   |       |        |
|                             | ):12 530<br>):14 530 |              |       |                     |        |          |       |        |                   |       |        |
|                             | 14 53                |              |       |                     |        |          |       |        |                   |       |        |
|                             | :18 53               |              |       |                     |        |          |       |        |                   |       |        |
|                             | :20 53               |              |       |                     |        |          |       |        |                   |       |        |
|                             | 1:22 530<br>1:24 530 |              |       |                     |        |          |       |        |                   |       |        |
|                             | 1:26 53              |              |       |                     |        |          |       |        |                   |       |        |
|                             | :28 53               |              |       |                     |        |          |       |        |                   |       |        |
|                             |                      |              |       |                     | ; 9 de | evice(s) | SUCC  | essfu  | lly varied online | 2     |        |
| ĸeady                       | ); T=0.0             | 9170.01      | :     | 50:20               |        |          |       |        |                   |       |        |
| -                           |                      |              |       |                     |        |          |       |        |                   |       |        |
|                             |                      |              |       |                     |        |          |       |        | RUNNING           | IBMV  |        |
|                             |                      |              |       |                     |        |          |       |        |                   |       | 42/001 |

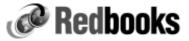

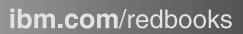

## **IPL z/VM From SCSI - HMC Display**

| ▼ Load                            |                                         |
|-----------------------------------|-----------------------------------------|
| CPC: SCZP901                      |                                         |
| Image: A18                        |                                         |
| Load type: 🔿 Normal 🔿 Clear 💿     | SCSI 🔿 SCSI dump                        |
| Store status                      |                                         |
| Load address                      | b000                                    |
| Load parameter                    | sysg                                    |
| Time-out value                    | 060 60 to 600 seconds                   |
| World wide port name              | 5005076300C19589                        |
| Logical unit number               | 5300000000000                           |
| Boot program selector             | 0                                       |
| Boot record logical block address | 000000000000000000000000000000000000000 |
| OS specific load parameters       |                                         |
|                                   | -                                       |
| <u>«</u>                          |                                         |
| OK Reset Cancel Help              |                                         |

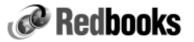

## VSWITCH / Guest LAN Enhanced Authorization

### **Connecting to VSWITCH / Guest LAN requires authorization:**

- Standard CP granted authority
  - -SET VSWITCH command
  - MODIFY VSWITCH statement
- Authorization granted by ESM
  RACF

## **Using RACF:**

- Define profile
- Grant / revoke access to switch
- Activate profile

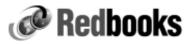

## **VSWITCH Authorization Logic**

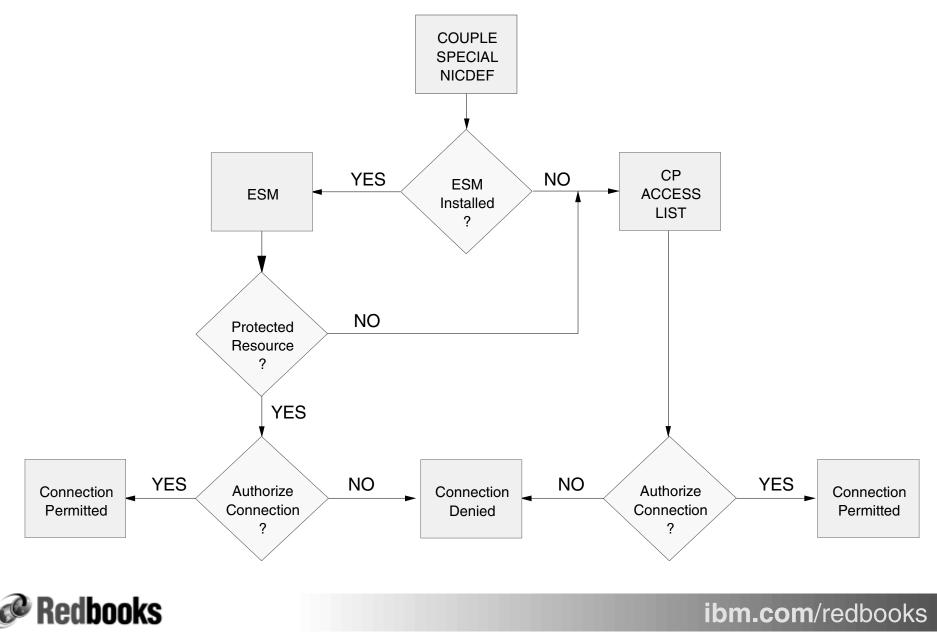

© Copyright IBM Corp. 2004. All rights reserved.

## HyperSwap Function

# Continuous availability and disaster recovery for Linux guests

- Virtual devices associated to real disk can be swapped
- Relies on Peer-to-Peer Remote Copy (PPRC)
- GDPS intends to exploit HyperSwap

## **Requires:**

- GDPS
- IBM Tivoli System Automation for Linux
- PPRC

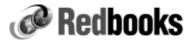

## **Failover Scenario Using GDPS**

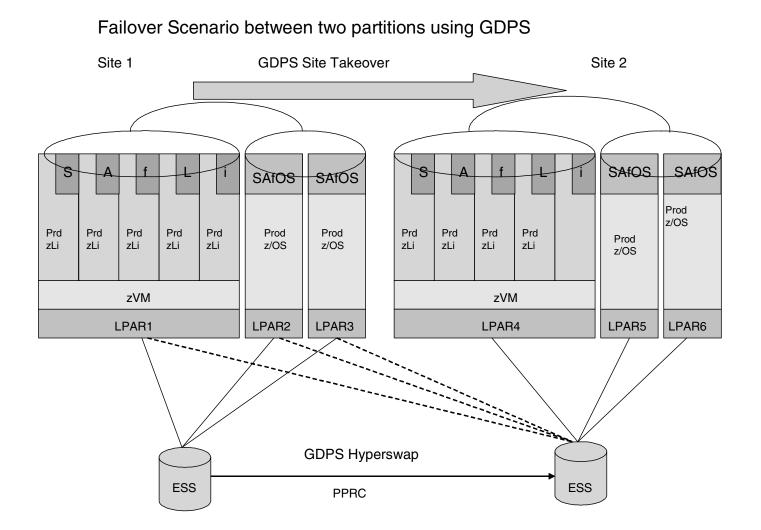

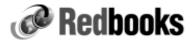

© Copyright IBM Corp. 2004. All rights reserved.

13

## Crypto Support Enhancements

Update the existing shared-queue PCI crypto support for Linux guests to include the new PCIX crypto cards.

z/VM currently supports shared use of the existing PCI crypto cards (PCICA and PCICC) by an unlimited number of Linux guests for clear-key operations only. This existing shared-queue support has been extended to include the new PCIX crypto cards.

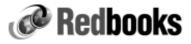

## Other Modifications / Enhancements

#### The 31-bit image of the CP nucleus has been removed

- With the removal of the 31-bit CP nucleus, z/VM 5.1 is supported ONLY on z/Architecture processors
- Guests may still run in either ESA/390 or z/Architecture mode.

#### V=R and V=F guests can no longer be defined

#### **Performance Toolkit for VM Enhancements**

- VMPRF compatibility: provides batch mode support
- New report for SCSI is now provided based on the new MONITOR record for SCSI data
- Provides a new set of high level LINUX reports based on data provided by LINUX through MONITOR Application Data (Domain 10)
- Performance Toolkit replaces RTM and PRF in z/VM 5.1

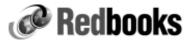

## Other Modifications / Enhancements

#### **Dynamic Virtual Machine Time Bomb**

- The Dynamic Virtual Machine Time Bomb is a new facility designed to provide a virtual machine the ability to cause a designated sequence of CP console functions to be executed after a specified interval, unless the guest sets a new interval or terminates or suspends the facility.
- This facility is intended specifically to support Linux virtual machines, though its use is not restricted to them, so that reliable high-availability and multi-server solutions can be constructed more easily.
- A guest may issue a new Diagnose instruction specifying a timeout interval and a string of one or more commands to be invoked if the timeout occurs.
- Thereafter, the guest may issue the Diagnose instruction periodically, before the current timeout interval elapses, specifying a new interval. If the timer expires, the command string is executed.

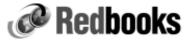